# CS 240 – Data Structures and Data Management

### Module 4: Dictionaries

A. Jamshidpey N. Nasr Esfahani M. Petrick Based on lecture notes by many previous cs240 instructors

David R. Cheriton School of Computer Science, University of Waterloo

Spring 2022

version 2022-05-31 09:40

### Outline

- 4 Dictionaries and Balanced Search Trees
  - ADT Dictionary
  - Review: Binary Search Trees
  - AVL Trees
  - Insertion in AVL Trees
  - Restoring the AVL Property: Rotations

## Outline

- Dictionaries and Balanced Search Trees
  - ADT Dictionary
  - Review: Binary Search Trees
  - AVL Trees
  - Insertion in AVL Trees
  - Restoring the AVL Property: Rotations

## Dictionary ADT

**Dictionary**: An ADT consisting of a collection of items, each of which contains

- a key
- some data (the "value")

and is called a *key-value pair* (KVP). Keys can be compared and are (typically) unique.

#### Operations:

- search(k) (also called findElement(k))
- insert(k, v) (also called insertItem(k, v))
- delete(k) (also called removeElement(k)))
- optional: closestKeyBefore, join, isEmpty, size, etc.

Examples: symbol table, license plate database

# **Elementary Implementations**

#### Common assumptions:

- Dictionary has n KVPs
- Each KVP uses constant space (if not, the "value" could be a pointer)
- Keys can be compared in constant time

## Unordered array or linked list

```
search \Theta(n)
insert \Theta(1) (except array occasionally needs to resize)
delete \Theta(n) (need to search)
```

#### Ordered array

```
search \Theta(\log n) (via binary search)
insert \Theta(n)
delete \Theta(n)
```

## Outline

- 4 Dictionaries and Balanced Search Trees
  - ADT Dictionary
  - Review: Binary Search Trees
  - AVL Trees
  - Insertion in AVL Trees
  - Restoring the AVL Property: Rotations

# Binary Search Trees (review)

Structure Binary tree: all nodes have two (possibly empty) subtrees
Every node stores a KVP
Empty subtrees usually not shown

Ordering Every key k in T.left is less than the root key. Every key k in T.right is greater than the root key.

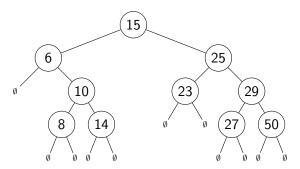

In our examples we only show the keys, and we show them directly in the node. A more accurate picture would be (--) (key = 15, (other info))

BST::search(k) Start at root, compare k to current node's key. Stop if found or subtree is empty, else recurse at subtree.

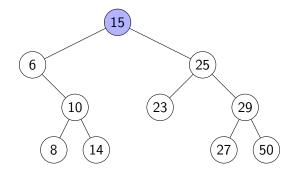

BST::search(k) Start at root, compare k to current node's key. Stop if found or subtree is empty, else recurse at subtree.

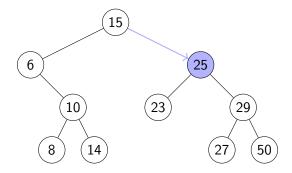

BST::search(k) Start at root, compare k to current node's key. Stop if found or subtree is empty, else recurse at subtree.

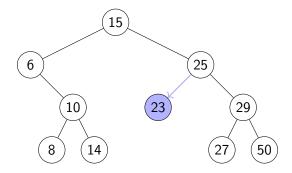

BST::search(k) Start at root, compare k to current node's key. Stop if found or subtree is empty, else recurse at subtree.

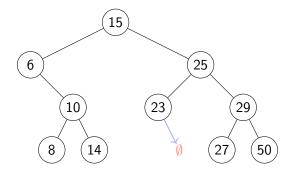

BST::search(k) Start at root, compare k to current node's key. Stop if found or subtree is empty, else recurse at subtree.

BST::insert(k, v) Search for k, then insert (k, v) as new node

Example: BST::insert(24, v)

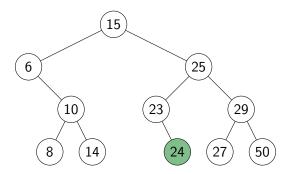

- First search for the node x that contains the key.
- If x is a **leaf** (both subtrees are empty), delete it.

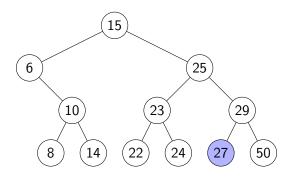

- First search for the node x that contains the key.
- If x is a **leaf** (both subtrees are empty), delete it.

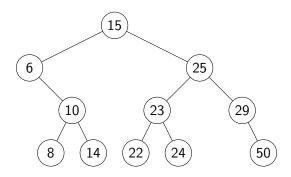

- First search for the node x that contains the key.
- If x is a **leaf** (both subtrees are empty), delete it.
- If x has one non-empty subtree, move child up

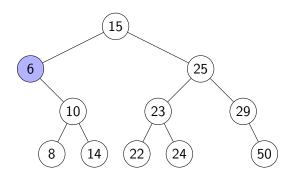

- First search for the node x that contains the key.
- If x is a **leaf** (both subtrees are empty), delete it.
- If x has one non-empty subtree, move child up

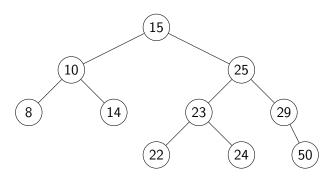

- First search for the node x that contains the key.
- If x is a **leaf** (both subtrees are empty), delete it.
- If x has one non-empty subtree, move child up
- Else, swap key at x with key at successor or predecessor node and then delete that node

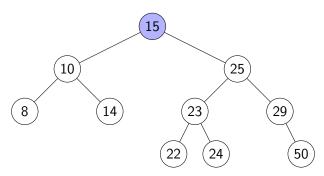

- First search for the node x that contains the key.
- If x is a **leaf** (both subtrees are empty), delete it.
- If x has one non-empty subtree, move child up
- Else, swap key at x with key at successor or predecessor node and then delete that node

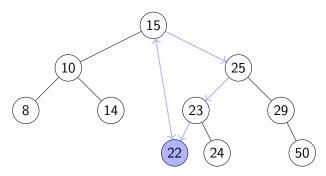

- First search for the node x that contains the key.
- If x is a **leaf** (both subtrees are empty), delete it.
- If x has one non-empty subtree, move child up
- Else, swap key at x with key at successor or predecessor node and then delete that node

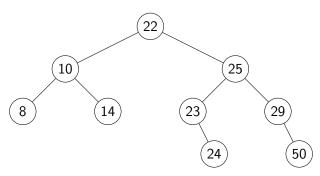

BST::search, BST::insert, BST::delete all have cost  $\Theta(h)$ , where h = height of the tree = max. path length from root to leaf

If *n* items are inserted one-at-a-time, how big is *h*?

Worst-case:

BST::search, BST::insert, BST::delete all have cost  $\Theta(h)$ , where h = height of the tree = max. path length from root to leaf

If n items are inserted one-at-a-time, how big is h?

- Worst-case:  $n-1 = \Theta(n)$
- Best-case:

BST::search, BST::insert, BST::delete all have cost  $\Theta(h)$ , where h = height of the tree = max. path length from root to leaf

If n items are inserted one-at-a-time, how big is h?

- Worst-case:  $n-1 = \Theta(n)$
- Best-case:  $\Theta(\log n)$ . Any binary tree with n nodes has height  $\geq \log(n+1)-1$
- Average-case:

BST::search, BST::insert, BST::delete all have cost  $\Theta(h)$ , where h = height of the tree = max. path length from root to leaf

If n items are inserted one-at-a-time, how big is h?

- Worst-case:  $n-1 = \Theta(n)$
- Best-case:  $\Theta(\log n)$ . Any binary tree with n nodes has height  $\geq \log(n+1)-1$
- Average-case: Can show  $\Theta(\log n)$

## Outline

- 4 Dictionaries and Balanced Search Trees
  - ADT Dictionary
  - Review: Binary Search Trees
  - AVL Trees
  - Insertion in AVL Trees
  - Restoring the AVL Property: Rotations

#### **AVL Trees**

Introduced by Adel'son-Vel'skiĭ and Landis in 1962, an **AVL Tree** is a BST with an additional **height-balance property** at every node:

The heights of the left and right subtree differ by at most 1.

(The height of an empty tree is defined to be -1.)

Rephrase: If node v has left subtree L and right subtree R, then

**balance**(
$$v$$
) :=  $height(R) - height(L)$  must be in  $\{-1, 0, 1\}$   
 $balance(v) = -1$  means  $v$  is  $left$ -heavy  
 $balance(v) = +1$  means  $v$  is  $right$ -heavy

#### **AVL Trees**

Introduced by Adel'son-Vel'skiĭ and Landis in 1962, an **AVL Tree** is a BST with an additional **height-balance property** at every node:

The heights of the left and right subtree differ by at most 1.

(The height of an empty tree is defined to be -1.)

Rephrase: If node v has left subtree L and right subtree R, then

```
\begin{aligned} \textbf{balance}(v) &:= height(R) - height(L) \text{ must be in } \{-1,0,1\} \\ & balance(v) = -1 \text{ means } v \text{ is } \textit{left-heavy} \\ & balance(v) = +1 \text{ means } v \text{ is } \textit{right-heavy} \end{aligned}
```

- Need to store at each node v the height of the subtree rooted at it
- Can show: It suffices to store balance(v) instead
  - uses fewer bits, but code gets more complicated

# AVL tree example

(The lower numbers indicate the height of the subtree.)

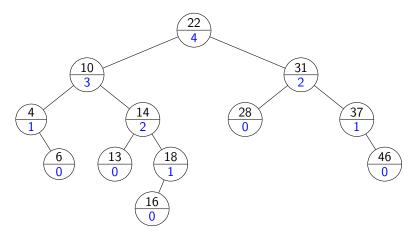

# AVL tree example

Alternative: store balance (instead of height) at each node.

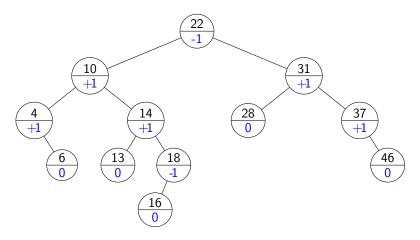

## Height of an AVL tree

**Theorem:** An AVL tree on n nodes has  $\Theta(\log n)$  height.

 $\Rightarrow$  search, insert, delete all cost  $\Theta(\log n)$  in the worst case!

#### **Proof:**

- Define N(h) to be the *least* number of nodes in a height-h AVL tree.
- What is a recurrence relation for N(h)?
- What does this recurrence relation resolve to?

## Outline

- 4 Dictionaries and Balanced Search Trees
  - ADT Dictionary
  - Review: Binary Search Trees
  - AVL Trees
  - Insertion in AVL Trees
  - Restoring the AVL Property: Rotations

#### **AVL** insertion

## To perform AVL::insert(k, v):

- First, insert (k, v) with the usual BST insertion.
- We assume that this returns the new leaf z where the key was stored.
- Then, move up the tree from z, updating heights.
  - ▶ We assume for this that we have parent-links. This can be avoided if BST::Insert returns the full path to z.
- If the height difference becomes ±2 at node z, then z is unbalanced.
   Must re-structure the tree to rebalance.

### **AVL** insertion

```
AVL::insert(k, v)
1. z \leftarrow BST::insert(k, v) // leaf where k is now stored
2. while (z is not NIL)
           if (|z.left.height - z.right.height| > 1) then
4.
                Let y be taller child of z
5.
                Let x be taller child of y
6.
                z \leftarrow restructure(x, y, z) // see later
7.
                break // can argue that we are done
        setHeightFromSubtrees(z)
8.
9.
           z \leftarrow z.parent
```

```
setHeightFromSubtrees(u) \\ 1. \quad u.height \leftarrow 1 + \max\{u.left.height, u.right.height\}
```

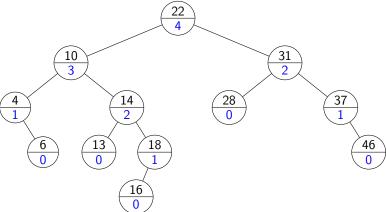

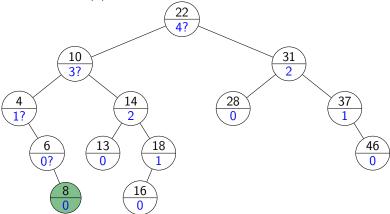

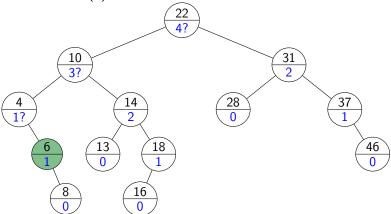

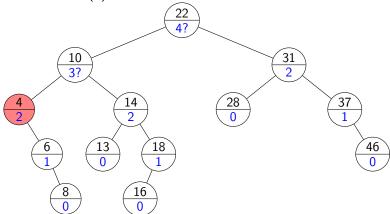

#### Outline

- 4 Dictionaries and Balanced Search Trees
  - ADT Dictionary
  - Review: Binary Search Trees
  - AVL Trees
  - Insertion in AVL Trees
  - Restoring the AVL Property: Rotations

#### How to "fix" an unbalanced AVL tree

**Note**: there are many different BSTs with the same keys.

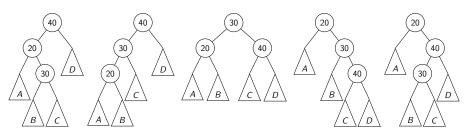

**Goal**: change the *structure* among three nodes without changing the *order* and such that the subtree becomes balanced.

#### Right Rotation

This is a **right rotation** on node *z*:

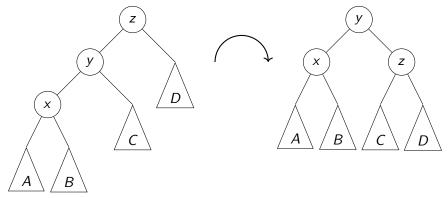

#### rotate-right(z)

- 1.  $y \leftarrow z.left$ ,  $z.left \leftarrow y.right$ ,  $y.right \leftarrow z$
- 2. setHeightFromSubtrees(z), setHeightFromSubtrees(y)
- 3. **return** y // returns new root of subtree

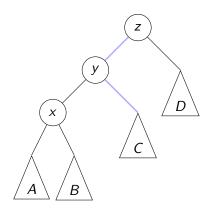

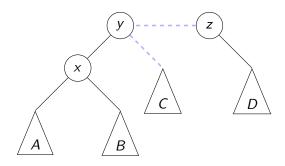

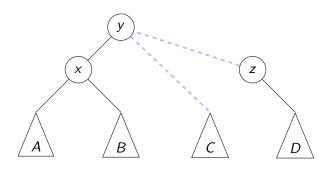

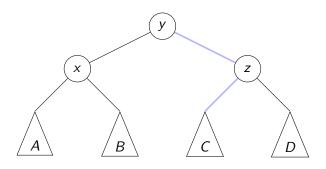

#### Left Rotation

Symmetrically, this is a **left rotation** on node *z*:

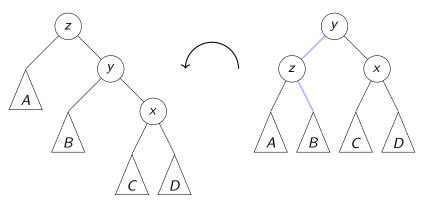

Again, only two links need to be changed and two heights updated. Useful to fix right-right imbalance.

## Double Right Rotation

This is a **double right rotation** on node *z*:

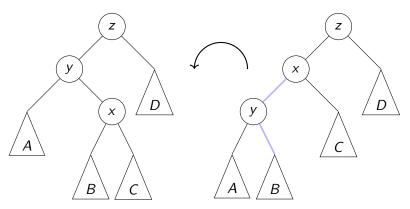

First, a left rotation at y.

## Double Right Rotation

This is a **double right rotation** on node *z*:

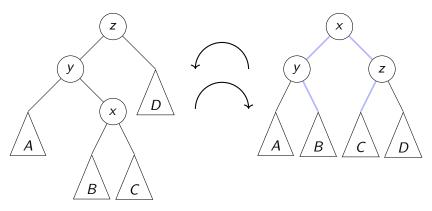

First, a left rotation at y. Second, a right rotation at z.

#### Double Left Rotation

Symmetrically, there is a **double left rotation** on node *z*:

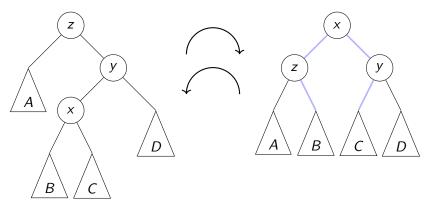

First, a right rotation at y. Second, a left rotation at z.

## Fixing a slightly-unbalanced AVL tree

```
restructure(x, y, z)
node x has parent y and grandparent z
       case
        : // Right rotation
          return rotate-right(z)
       : // Double-right rotation
       z.left \leftarrow rotate-left(y)
          return rotate-right(z)
       : // Double-left rotation
       z.right \leftarrow rotate-right(y)
          return rotate-left(z)
: // Left rotation return rotate-left(z)
```

**Rule**: The middle key of x, y, z becomes the new root.

## AVL Insertion Example revisited

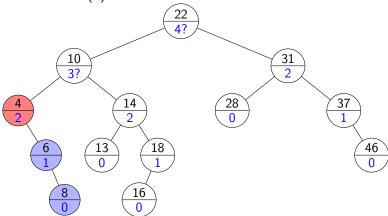

## AVL Insertion Example revisited

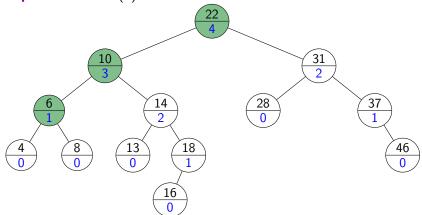

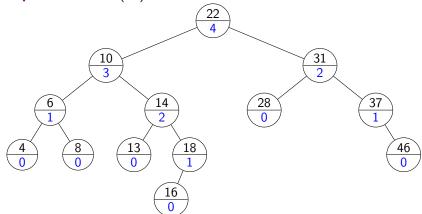

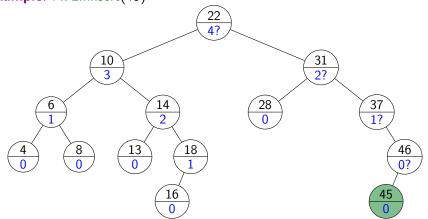

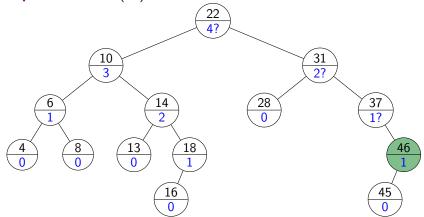

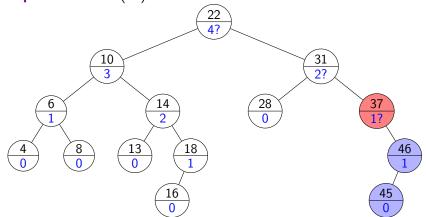

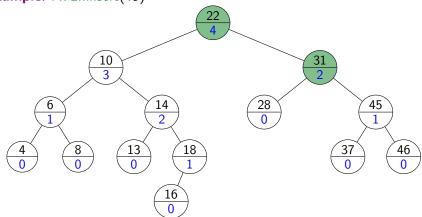

#### **AVL** Deletion

Remove the key *k* with *BST::delete*.

Find node where *structural* change happened.

(This is not necessarily near the node that had k.)

Go back up to root, update heights, and rotate if needed.

```
AVL::delete(k)
        1. z \leftarrow BST::delete(k)
        2. // Assume z is the parent of the BST node that was removed
        3.
                                                 while (z is not NIL)
                                                                                                              if (|z| \cdot |z| \cdot |z| \cdot |z| \cdot |z| \cdot |z| \cdot |z| \cdot |z| \cdot |z| \cdot |z| \cdot |z| \cdot |z| \cdot |z| \cdot |z| \cdot |z| \cdot |z| \cdot |z| \cdot |z| \cdot |z| \cdot |z| \cdot |z| \cdot |z| \cdot |z| \cdot |z| \cdot |z| \cdot |z| \cdot |z| \cdot |z| \cdot |z| \cdot |z| \cdot |z| \cdot |z| \cdot |z| \cdot |z| \cdot |z| \cdot |z| \cdot |z| \cdot |z| \cdot |z| \cdot |z| \cdot |z| \cdot |z| \cdot |z| \cdot |z| \cdot |z| \cdot |z| \cdot |z| \cdot |z| \cdot |z| \cdot |z| \cdot |z| \cdot |z| \cdot |z| \cdot |z| \cdot |z| \cdot |z| \cdot |z| \cdot |z| \cdot |z| \cdot |z| \cdot |z| \cdot |z| \cdot |z| \cdot |z| \cdot |z| \cdot |z| \cdot |z| \cdot |z| \cdot |z| \cdot |z| \cdot |z| \cdot |z| \cdot |z| \cdot |z| \cdot |z| \cdot |z| \cdot |z| \cdot |z| \cdot |z| \cdot |z| \cdot |z| \cdot |z| \cdot |z| \cdot |z| \cdot |z| \cdot |z| \cdot |z| \cdot |z| \cdot |z| \cdot |z| \cdot |z| \cdot |z| \cdot |z| \cdot |z| \cdot |z| \cdot |z| \cdot |z| \cdot |z| \cdot |z| \cdot |z| \cdot |z| \cdot |z| \cdot |z| \cdot |z| \cdot |z| \cdot |z| \cdot |z| \cdot |z| \cdot |z| \cdot |z| \cdot |z| \cdot |z| \cdot |z| \cdot |z| \cdot |z| \cdot |z| \cdot |z| \cdot |z| \cdot |z| \cdot |z| \cdot |z| \cdot |z| \cdot |z| \cdot |z| \cdot |z| \cdot |z| \cdot |z| \cdot |z| \cdot |z| \cdot |z| \cdot |z| \cdot |z| \cdot |z| \cdot |z| \cdot |z| \cdot |z| \cdot |z| \cdot |z| \cdot |z| \cdot |z| \cdot |z| \cdot |z| \cdot |z| \cdot |z| \cdot |z| \cdot |z| \cdot |z| \cdot |z| \cdot |z| \cdot |z| \cdot |z| \cdot |z| \cdot |z| \cdot |z| \cdot |z| \cdot |z| \cdot |z| \cdot |z| \cdot |z| \cdot |z| \cdot |z| \cdot |z| \cdot |z| \cdot |z| \cdot |z| \cdot |z| \cdot |z| \cdot |z| \cdot |z| \cdot |z| \cdot |z| \cdot |z| \cdot |z| \cdot |z| \cdot |z| \cdot |z| \cdot |z| \cdot |z| \cdot |z| \cdot |z| \cdot |z| \cdot |z| \cdot |z| \cdot |z| \cdot |z| \cdot |z| \cdot |z| \cdot |z| \cdot |z| \cdot |z| \cdot |z| \cdot |z| \cdot |z| \cdot |z| \cdot |z| \cdot |z| \cdot |z| \cdot |z| \cdot |z| \cdot |z| \cdot |z| \cdot |z| \cdot |z| \cdot |z| \cdot |z| \cdot |z| \cdot |z| \cdot |z| \cdot |z| \cdot |z| \cdot |z| \cdot |z| \cdot |z| \cdot |z| \cdot |z| \cdot |z| \cdot |z| \cdot |z| \cdot |z| \cdot |z| \cdot |z| \cdot |z| \cdot |z| \cdot |z| \cdot |z| \cdot |z| \cdot |z| \cdot |z| \cdot |z| \cdot |z| \cdot |z| \cdot |z| \cdot |z| \cdot |z| \cdot |z| \cdot |z| \cdot |z| \cdot |z| \cdot |z| \cdot |z| \cdot |z| \cdot |z| \cdot |z| \cdot |z| \cdot |z| \cdot |z| \cdot |z| \cdot |z| \cdot |z| \cdot |z| \cdot |z| \cdot |z| \cdot |z| \cdot |z| \cdot |z| \cdot |z| \cdot |z| \cdot |z| \cdot |z| \cdot |z| \cdot |z| \cdot |z| \cdot |z| \cdot |z| \cdot |z| \cdot |z| \cdot |z| \cdot |z| \cdot |z| \cdot |z| \cdot |z| \cdot |z| \cdot |z| \cdot |z| \cdot |z| \cdot |z| \cdot |z| \cdot |z| \cdot |z| \cdot |z| \cdot |z| \cdot |z| \cdot |z| \cdot |z| \cdot |z| \cdot |z| \cdot |z| \cdot |z| \cdot |z| \cdot |z| \cdot |z| \cdot |z| \cdot |z| \cdot |z| \cdot |z| \cdot |z| \cdot |z| \cdot |z| \cdot |z| \cdot |z| \cdot |z| \cdot |z| \cdot |z| \cdot |z| \cdot |z| \cdot |z| \cdot |z| \cdot |z| \cdot |z| \cdot |z| \cdot |z| \cdot |z| \cdot |z| \cdot |z| \cdot |z| \cdot |z| \cdot |z| \cdot |z| \cdot |z| \cdot |z| \cdot |z| \cdot |z| \cdot |z| \cdot |z| \cdot |z| \cdot |z| \cdot |z| \cdot |z| \cdot |z| \cdot |z| \cdot |z| \cdot |z| \cdot |z| \cdot |z| \cdot |z| \cdot |z| \cdot |z| \cdot |z| \cdot |z| \cdot |z| \cdot 
        4.
                                                                                                                                                            Let v be taller child of z
        5.
        6.
                                                                                                                                                            Let x be taller child of y (break ties to prefer single rotation)
        7.
                                                                                                                                                          z \leftarrow restructure(x, y, z)
                                                                                                           // Always continue up the path and fix if needed.
        8.
        9.
                                                                                                            setHeightFromSubtrees(z)
        10.
                                                                                                            z \leftarrow z.parent
```

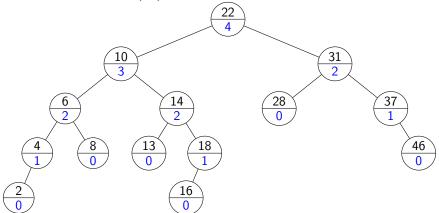

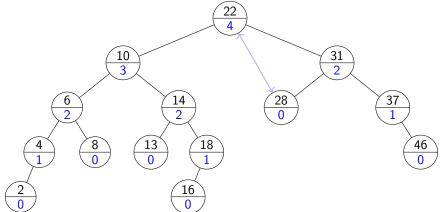

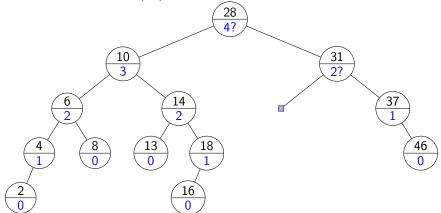

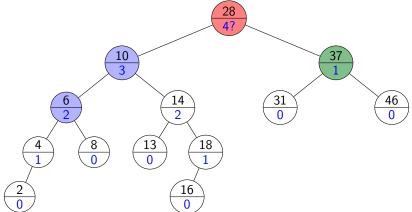

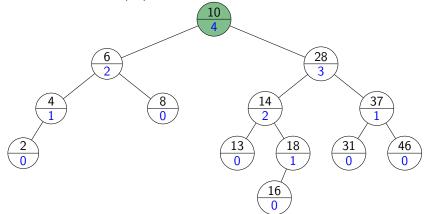

**Important**: Ties *must* be broken to prefer single rotation. Consider again the above example. If we applied double-rotation:

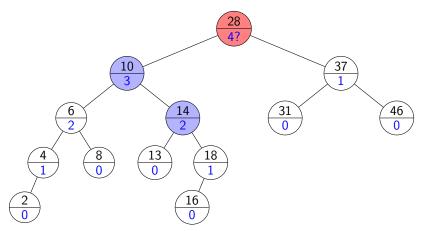

**Important**: Ties *must* be broken to prefer single rotation.

Consider again the above example. If we applied double-rotation:

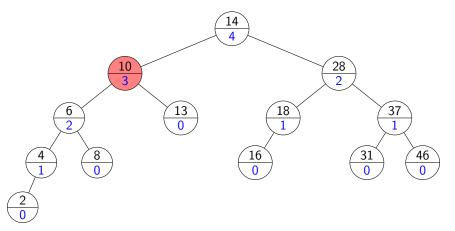

Resulting tree is *not* an AVL-tree.

## **AVL Tree Operations Runtime**

**search**: Just like in BSTs, costs  $\Theta(height)$ 

insert: BST::insert, then check & update along path to new leaf

- total cost  $\Theta(height)$
- restructure restores the height of the subtree to what it was,
- so restructure will be called at most once.

delete: BST::delete, then check & update along path to deleted node

- total cost  $\Theta(height)$
- restructure may be called  $\Theta(height)$  times.

*Worst-case* cost for all operations is  $\Theta(height) = \Theta(\log n)$ .

But in practice, the constant is quite large.